# Package 'vapour'

June 23, 2020

Title Lightweight Access to the 'Geospatial Data Abstraction Library' ('GDAL')

Version 0.5.5

Description Provides low-level access to 'GDAL' functionality for R packages. The aim is to minimize the level of interpretation put on the 'GDAL' facilities, to enable direct use of it for a variety of purposes. 'GDAL' is the 'Geospatial Data Abstraction Library' a translator for raster and vector geospatial data formats that presents a single raster abstract data model and single vector abstract data model to the calling application for all supported formats <http://gdal.org/>. Other available packages 'rgdal' and 'sf' also provide access to the 'GDAL' library, but nei-

ther can be used for these lower level tasks, and both do many other tasks.

**Depends**  $R (= 3.3.0)$ 

License GPL-3

Encoding UTF-8

LazyData true

LinkingTo Rcpp

Imports Rcpp, utils

RoxygenNote 7.1.0.9000

Suggests covr, dplyr, geojsonsf, testthat, knitr, rbenchmark, rmarkdown, spelling

SystemRequirements GDAL ( $>= 2.2.2$ ), PROJ.4 ( $>= 4.8.0$ ), C++11

VignetteBuilder knitr

URL <https://github.com/hypertidy/vapour>

BugReports <https://github.com/hypertidy/vapour/issues>

Language en-US

NeedsCompilation yes

<span id="page-1-0"></span>Author Michael Sumner [aut, cre] (<https://orcid.org/0000-0002-2471-7511>), Simon Wotherspoon [ctb] (figured out the mechanism for the resampling algorithm), Mark Padgham [ctb] (helped get started :)), Edzer Pebesma [ctb] (wrote allocate\_attribute, copied here from sf), Roger Bivand [ctb] (wrote configure.ac, adapted here from rgdal), Jim Hester [ctb] (wrote CollectorList.h, copied here from fs package), Timothy Keitt [ctb] (wrote GetPointsInternal copied here from rgdal2 package), Jeroen Ooms [ctb] (tweaked build process, provided Windows build tools), Dale Maschette [ctb] (created the hex logo), Joseph Stachelek [ctb]

Maintainer Michael Sumner <mdsumner@gmail.com>

Repository CRAN

Date/Publication 2020-06-23 10:40:02 UTC

# R topics documented:

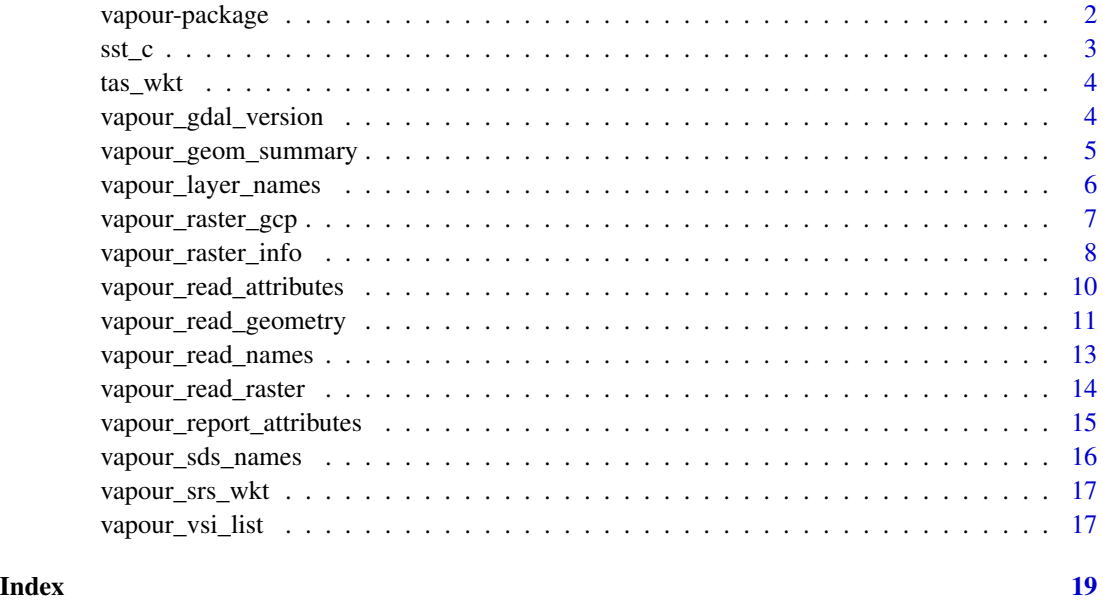

vapour-package *vapour*

#### Description

A lightweight GDAL API package for R.

#### <span id="page-2-0"></span> $sst_c$  3

# Details

Provides low-level access to 'GDAL' functionality for R packages. The aim is to minimize the level of interpretation put on the 'GDAL' facilities, to enable direct use of it for a variety of purposes. 'GDAL' is the 'Geospatial Data Abstraction Library' a translator for raster and vector geospatial data formats that presents a single raster abstract data model and single vector abstract data model to the calling application for all supported formats <https://gdal.org/>.

Lightweight means we access parts of the GDAL API as near as possible to their native usage. GDAL is not a lightweight library, but provide a very nice abstraction over format details for a very large number of different formats.

Functions for raster and vector sources are included.

#'

```
vapour_all_drivers list of all available drivers, with type and features
vapour_gdal_version report version of GDAL in use
```
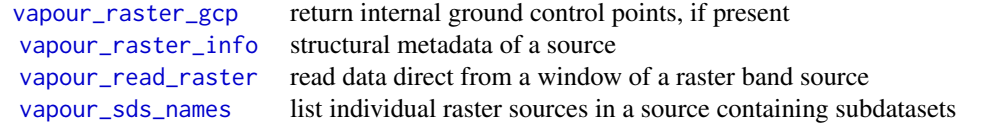

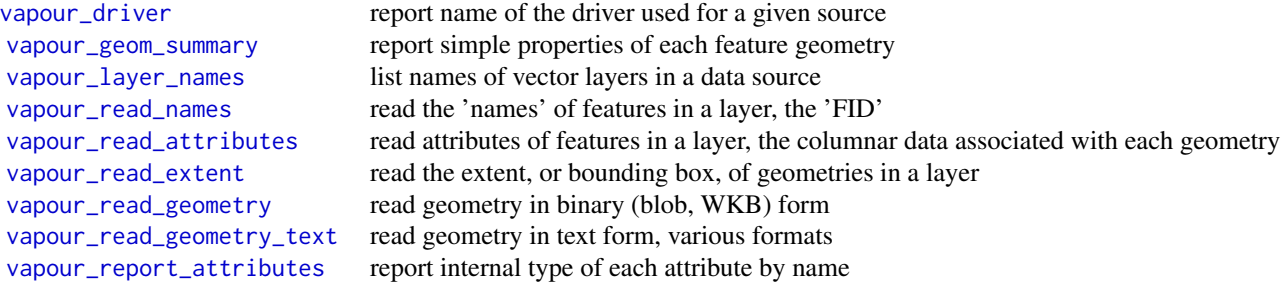

As far as possible vapour aims to minimize the level of interpretation provided for the functions, so that developers can choose how things are implemented. Functions return raw lists or vectors rather than data frames or classed types.

sst\_c *SST contours* 

#### Description

Southern Ocean GHRSST contours in sf data frame from 2017-07-28, read from

<span id="page-3-0"></span>podaac-ftp.jpl.nasa.gov/allData/ghrsst/data/GDS2/L4 GLOB/JPL/MUR/v4.1/2017/209/ 20170728090000- JPL-L4\_GHRSST-SSTfnd-MUR-GLOB-v02.0-fv04.1.nc

See data-raw/sst\_c.R for the derivation column sst\_c in Celsius.

Also stored in GeoPackage format in system.file("extdata/sst\_c.gpkg",package = "vapour")

# Examples

```
## library(sf)
## plot(sst_c)
f <- system.file("extdata/sst_c.gpkg", package = "vapour")
## create an equivalent but class-less form of sst_c with GeoJSON rather than sf sfc format
atts <- vapour_read_attributes(f)
dat <- as.data.frame(atts, stringsAsFactors = FALSE)
dat[["json"]] <- vapour_read_geometry_text(f)
names(dat)
names(sst_c)
```
tas\_wkt *Example WKT coordinate reference system*

#### Description

A Lambert Azimuthal Equal Area Well-Known-Text string for a region centred on Tasmania.

# Details

Created from '+proj=laea +lon  $0=147$  +lat  $0=-42$  +datum=WGS84'. For use in a future warping example.

<span id="page-3-2"></span>vapour\_gdal\_version *GDAL version and drivers.*

# <span id="page-3-1"></span>Description

Return information about the GDAL library in use.

# Usage

```
vapour_gdal_version()
```
vapour\_all\_drivers()

vapour\_driver(dsource)

<span id="page-4-0"></span>dsource data source string (i.e. file name or URL or database connection string)

#### Details

vapour\_gdal\_version returns the version of GDAL as a string. This corresponds to the "–version" as described for "GDALVersionInfo". [GDAL documentation.](https://www.gdal.org/)

vapour\_all\_drivers returns the names and capabilities of all available drivers, in a list. This contains:

- driver the driver (short) name
- name the (long) description name
- vector logical vector indicating a vector driver
- raster logical vector indicating a raster driver
- create driver can create (note vapour provides no write capacity)
- copy driver can copy (note vapour provides no write capacity)
- virtual driver has virtual capabilities ('vsi')

#### Examples

vapour\_gdal\_version()

```
drv <- vapour_all_drivers()
f <- system.file("extdata/sst_c.gpkg", package = "vapour")
```

```
vapour_driver(f)
```

```
as.data.frame(drv)[match(vapour_driver(f), drv$driver), ]
```
<span id="page-4-1"></span>vapour\_geom\_summary *Summary of available geometry*

# Description

Read properties of geometry from a source, optionally after SQL execution.

```
vapour_geom_summary(
  dsource,
  laver = 0L,
  sq1 = ",
  limit_n = NULL,
  skip_n = 0,
  extent = NA
)
```
<span id="page-5-0"></span>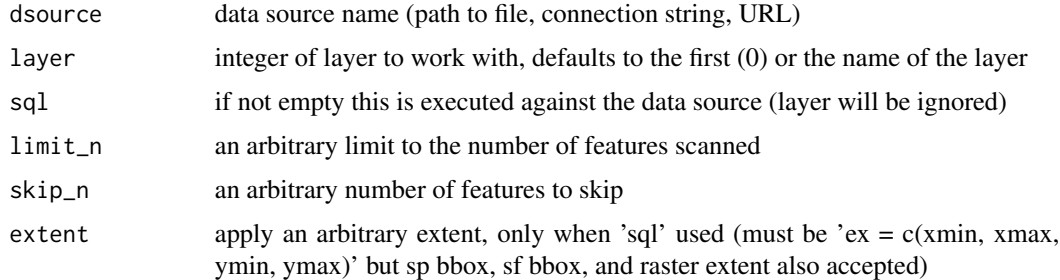

# Details

Use limit\_n to arbitrarily limit the number of features queried.

# Value

list containing the following

- FID the feature id value (an integer, usually sequential)
- valid\_geometry logical value if a non-empty geometry is available
- type integer value of geometry type from [GDAL enumeration](https://gdal.org/doxygen/ogr__core_8h.html#a800236a0d460ef66e687b7b65610f12a)
- xmin, xmax, ymin, ymax numeric values of the extent (bounding box) of each geometry

#### Examples

```
file <- "list_locality_postcode_meander_valley.tab"
mvfile <- system.file(file.path("extdata/tab", file), package="vapour")
vapour_geom_summary(mvfile, limit_n = 3L)
gsum <- vapour_geom_summary(mvfile)
plot(NA, xlim = range(c(gsum$xmin, gsum$xmax), na.rm = TRUE),
        ylim = range(c(gsum$ymin, gsum$ymax), na.rm = TRUE))
```

```
rect(gsum$xmin, gsum$ymin, gsum$xmax, gsum$ymax)
```

```
text(gsum$xmin, gsum$ymin, labels = gsum$FID)
```
<span id="page-5-1"></span>vapour\_layer\_names *Read GDAL layer names*

# Description

Obtain the names of available layers from a GDAL vector source.

```
vapour_layer_names(dsource, sql = "")
```
<span id="page-6-0"></span>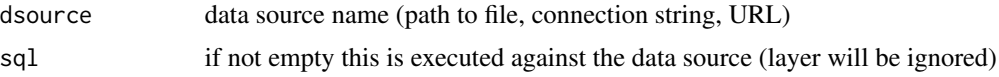

# Details

Some vector sources have multiple layers while many have only one. Shapefiles for example have only one, and the single layer gets the file name with no path and no extension. GDAL provides a quirk for shapefiles in that a directory may act as a data source, and any shapefile in that directory acts like a layer of that data source. This is a little like the one-or-many sleight that exists for raster data sources with subdatasets (there's no way to virtualize single rasters into a data source with multiple subdatasets, oh except by using VRT....)

See [vapour\\_sds\\_names](#page-15-1) for more on the multiple topic.

### Value

character vector of layer names

# Examples

```
file <- "list_locality_postcode_meander_valley.tab"
mvfile <- system.file(file.path("extdata/tab", file), package="vapour")
vapour_layer_names(mvfile)
```
<span id="page-6-1"></span>vapour\_raster\_gcp *Raster ground control points*

#### Description

Return any ground control points for a raster data set, if they exist.

# Usage

```
vapour_raster_gcp(x, ...)
```
#### Arguments

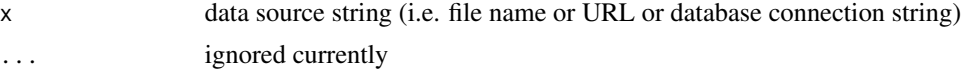

# Details

Pixel and Line coordinates do not correspond to cells in the underlying raster grid, they refer to the index space of that array in 0, ncols and 0, nrows. They are usually a subsample of the grid and may not align with the grid spacing itself (though they often do in satellite remote sensing products).

The coordinate system of the GCPs is currently not read.

# <span id="page-7-0"></span>Value

list with

- Pixel the pixel coordinate
- Line the line coordinate
- X the X coordinate of the GCP
- Y the Y coordinate of the GCP
- Z the Z coordinate of the GCP (usually zero)

# Examples

```
## this file has no ground control points
## they are rare, and tend to be in large files
f <- system.file("extdata", "sst.tif", package = "vapour")
vapour_raster_gcp(f)
```
<span id="page-7-1"></span>vapour\_raster\_info *Raster information*

# Description

Return the basic structural metadata of a raster source understood by GDAL. Subdatasets may be specified by number, starting at 1. See [vapour\\_sds\\_names](#page-15-1) for more.

#### Usage

```
vapour_raster_info(x, ..., sds = NULL, min_max = FALSE)
```
# Arguments

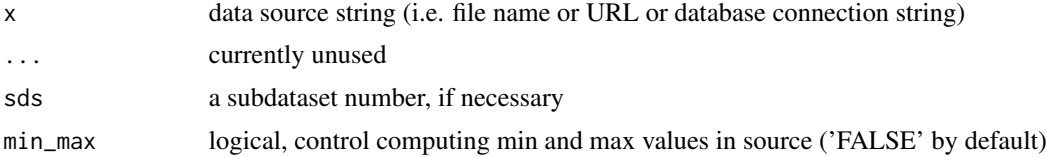

# Details

The structural metadata are

geotransform the affine transform dimXY dimensions x-y, columns\*rows minmax numeric values of the computed min and max from the first band (optional) tilesXY dimensions x-y of internal tiling scheme projection text version of map projection parameter string

bands number of bands in the dataset

proj4 not implemented

nodata\_value not implemented

overviews the number and size of any available overviews

On access vapour functions will report on the existence of subdatasets while defaulting to the first subdataset found.

# Subdatasets

Some sources provide multiple data sets, where a dataset is described by a 2- (or more) dimensional grid whose structure is described by the metadata described above. Note that *subdataset* is a different concept to *band or dimension*. Sources that may have multiple data sets are HDF4/HDF5 and NetCDF, and they are loosely analogous to the concept of *layer* in GDAL vector data. Variables are usually seen as distinct data but in GDAL and related 2D-interpretations this concept is leveraged as a 3rd dimension (and higher). In a GeoTIFF a third dimension might be implicit across bands, i.e. to express time varying data and so each band is not properly a variable. Similarly in NetCDF, the data may be any dimensional but there's only an implicit link for other variables that exist in that same dimensional space. When using GDAL you are always traversing this confusing realm.

If subdatasets are present but not specified the first is queried. The choice of subdataset is analogous to the way that the raster package behaves, and uses the argument varname. Variables in NetCDF correspond to subdatasets, but a single data set might have multiple variables in different bands or in dimensions, so this guide does not hold across various systems.

# The Geo Transform

From [https://gdal.org/user/raster\\_data\\_model.html](https://gdal.org/user/raster_data_model.html).

The affine transform consists of six coefficients returned by GDALDataset::GetGeoTransform() which map pixel/line coordinates into georeferenced space using the following relationship:

 $Xgeo = GT(0) + Xpixel*GT(1) + Yline*GT(2)$ 

 $Ygeo = GT(3) + Xpixel*GT(4) + Yline*GT(5)$ 

They are

GT0, xmin the x position of the lower left corner of the lower left pixel

GT1, xres the scale of the x-axis, the width of the pixel in x-units

GT2, yskew y component of the pixel width

GT3, ymax the y position of the upper left corner of the upper left pixel

GT4, xskew x component of the pixel height

GT5, yres the scale of the y-axis, the height of the pixel in *negative* y-units

Please note that these coefficients are equivalent to the contents of a *world file* but that the order is not the same and the world file uses cell centre convention rather than edge. [https://en.](https://en.wikipedia.org/wiki/World_file) [wikipedia.org/wiki/World\\_file](https://en.wikipedia.org/wiki/World_file)

Usually the skew components are zero, and so only four coefficients are relevant and correspond to the offset and scale used to position the raster - in combination with the number of rows and columns of data they provide the spatial extent and the pixel size in each direction. Very rarely a an actual affine raster will be use with this *rotation* specified within the transform coefficients.

Calculation of 'minmax' can take a significant amount of time, so it's not done by default. Use 'minmax = TRUE' to do it. (It does perform well, but may be prohibitive for very large or remote sources.)

#### **Overviews**

If there are no overviews this element will simply be a single-element vector of value 0. If there are overviews, the first value will give the number of overviews and their dimensions will be listed as pairs of x,y values.

# See Also

vapour\_sds\_info

#### Examples

```
f <- system.file("extdata", "sst.tif", package = "vapour")
vapour_raster_info(f)
```
<span id="page-9-1"></span>vapour\_read\_attributes

*Read feature attribute data*

# Description

Read features attributes, optionally after SQL execution.

# Usage

```
vapour_read_attributes(
  dsource,
  layer = @L,
  sq1 = "",limit_n = NULL,skip_n = 0,
  extent = NA
)
```
# Arguments

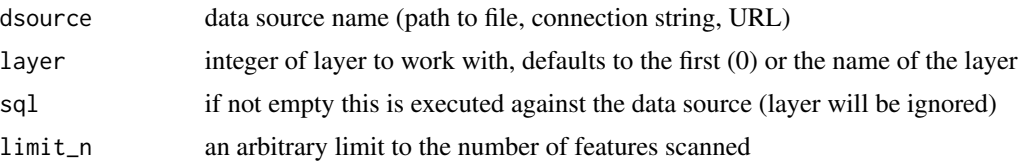

<span id="page-9-0"></span>

<span id="page-10-0"></span>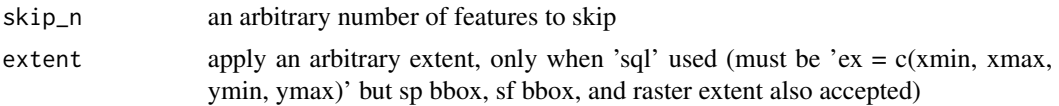

Internal types are not fully supported, there are straightforward conversions for numeric, integer (32-bit) and string types. Date, Time, DateTime are returned as character, and Integer64 is returned as numeric.

#### Examples

```
file <- "list_locality_postcode_meander_valley.tab"
mvfile <- system.file(file.path("extdata/tab", file), package="vapour")
att <- vapour_read_attributes(mvfile)
str(att)
sq <- "SELECT * FROM list_locality_postcode_meander_valley WHERE FID < 5"
(att <- vapour_read_attributes(mvfile, sql = sq))
pfile <- "list_locality_postcode_meander_valley.tab"
dsource <- system.file(file.path("extdata/tab", pfile), package="vapour")
SQL <- "SELECT NAME FROM list_locality_postcode_meander_valley WHERE POSTCODE < 7300"
vapour_read_attributes(dsource, sql = SQL)
```
<span id="page-10-2"></span>vapour\_read\_geometry *Read GDAL feature geometry*

# <span id="page-10-1"></span>Description

Read GDAL geometry as binary blob, text, or numeric extent.

```
vapour_read_geometry(
  dsource,
  layer = 0L,
  sq1 = "",limit_n = NULL,skip_n = 0,
  extent = NA
\mathcal{L}vapour_read_geometry_text(
  dsource,
  layer = 0L,sq1 = ",
  text{format} = "json",limit_n = NULL,skip_n = 0,
```

```
extent = NA
\lambdavapour_read_extent(
  dsource,
  layer = 0L,
  sq1 = "",limit_n = NULL,skip_n = 0,
  extent = NA
\lambda
```
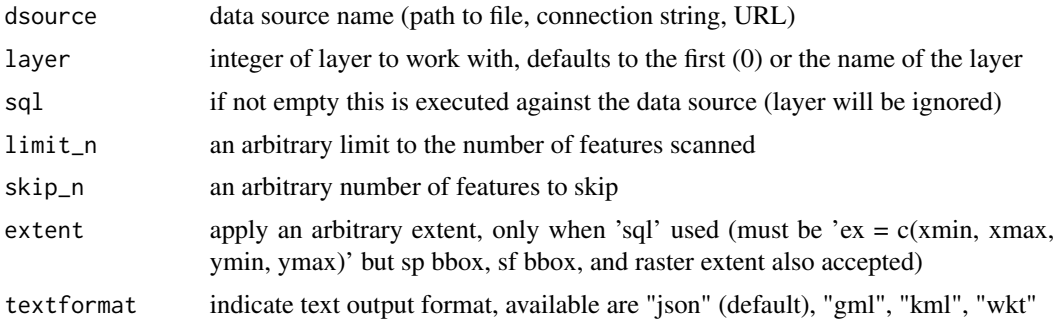

#### Details

vapour\_read\_geometry will read features as binary WKB, vapour\_read\_geometry\_text as various text formats (geo-json, wkt, kml, gml), vapour\_read\_extent a numeric extent which is the native bounding box, the four numbers (in this order) xmin, xmax, ymin, ymax. For each function an optional SQL string will be evaluated against the data source before reading.

vapour\_read\_geometry\_cpp will read a feature for each of the ways listed above and is used by those functions. It's recommended to use the more specialist functions rather than this more general one.

Note that limit\_n and skip\_n interact with the affect of sql, first the query is executed on the data source, then while looping through available features skip\_n features are ignored, and then a feature-count begins and the loop is stopped if limit\_n is reached.

Note that extent applies to the 'SpatialFilter' of 'ExecuteSQL': https://gdal.org/user/ogr\_sql\_dialect.html#executesql.

# Examples

```
file <- "list_locality_postcode_meander_valley.tab"
## A MapInfo TAB file with polygons
mvfile <- system.file(file.path("extdata/tab", file), package="vapour")
## A shapefile with points
pfile <- system.file("extdata/point.shp", package = "vapour")
## raw binary WKB points in a list
ptgeom <- vapour_read_geometry(pfile)
```

```
## create a filter query to ensure data read is small
SQL <- "SELECT FID FROM list_locality_postcode_meander_valley WHERE FID < 3"
## polygons in raw binary (WKB)
plgeom <- vapour_read_geometry_text(mvfile, sql = SQL)
## polygons in raw text (GeoJSON)
txtjson <- vapour_read_geometry_text(mvfile, sql = SQL)
## polygon extents in a list xmin, xmax, ymin, ymax
exgeom <- vapour_read_extent(mvfile)
## points in raw text (GeoJSON)
txtpointjson <- vapour_read_geometry_text(pfile)
## points in raw text (WKT)
txtpointwkt <- vapour_read_geometry_text(pfile, textformat = "wkt")
```
<span id="page-12-1"></span>vapour\_read\_names *Read feature names*

# Description

Obtains the internal 'Feature ID (FID)' for a data source.

#### Usage

```
vapour_read_names(
  dsource,
  layer = 0L,
  sq1 = "",limit_n = NULL,skip_n = 0,extent = NA
)
```
# Arguments

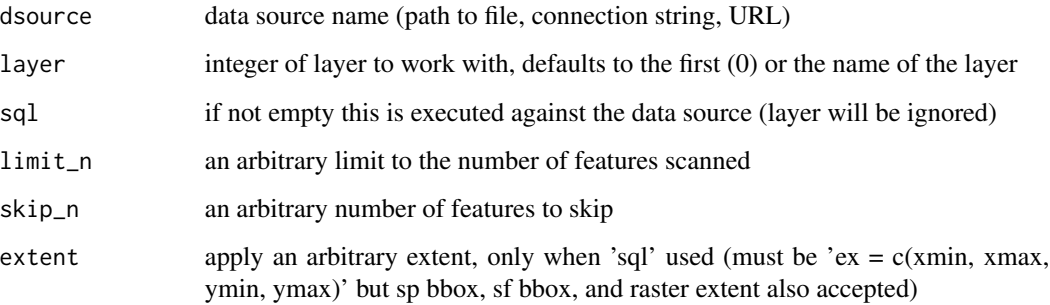

This may be virtual (created by GDAL for the SQL interface) and may be 0- or 1- based. Some drivers have actual names, and they are persistent and arbitrary. Please use with caution, this function can return the current FIDs, but there's no guarantee of what it represents for subsequent access.

An earlier version use 'OGRSQL' to obtain these names, which was slow for some drivers and also clashed with independent use of the sql argument.

# Examples

```
file <- "list_locality_postcode_meander_valley.tab"
mvfile <- system.file(file.path("extdata/tab", file), package="vapour")
range(fids <- vapour_read_names(mvfile))
length(fids)
```
<span id="page-13-1"></span>vapour\_read\_raster *Raster IO (read)*

## Description

Read a window of data from a GDAL raster source. The first argument is the source name and the second is a 6-element window of offset, source dimension, and output dimension.

#### Usage

```
vapour_read_raster(
  x,
 band = 1,
 window,
 resample = "nearestneighbour",
  ...,
 sds = NULL,native = FALSE,set_na = TRUE
)
```
#### Arguments

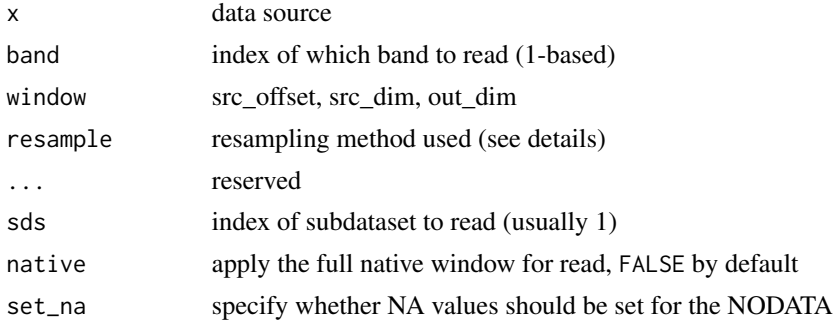

<span id="page-13-0"></span>

<span id="page-14-0"></span>The value of window may be input as only 4 elements, in which case the source dimension Will be used as the output dimension.

This is analogous to the rgdal function readGDAL with its arguments offset, region.dim and output.dim. There's no semantic wrapper for this in vapour, but see https://github.com/hypertidy/lazyraster for one approach.

Resampling options will depend on GDAL version, but currently 'NearestNeighbour' (default), 'Average', 'Bilinear', 'Cubic', 'CubicSpline', 'Gauss', 'Lanczos', 'Mode' are potentially available. These are compared internally by converting to lower-case. Detailed use of this is barely tried or tested with vapour, but is a standard facility used in GDAL. Easiest way to compare results is with gdal\_translate.

There is no write support in vapour.

Currently the window argument is required. If this argument unspecified and native = TRUE then the default window specification will be used, the entire extent at native resolution. If 'window' is specified and native = TRUE then the window is used as-is, with a warning (native is ignored).

# Value

list of numeric vectors (only one for 'band')

#### Examples

```
f <- system.file("extdata", "sst.tif", package = "vapour")
## a 5*5 window from a 10*10 region
vapour_read_raster(f, window = c(0, 0, 10, 10, 5, 5))
vapour_read_raster(f, window = c(0, 0, 10, 10, 5, 5), resample = "Lanczos")
## find the information first
ri <- vapour_raster_info(f)
str(matrix(vapour_read_raster(f, window = c(0, 0, ri$dimXY, ri$dimXY)), ri$dimXY[1]))
## the method can be used to up-sample as well
str(matrix(vapour\_read\_raster(f, window = c(0, 0, 10, 10, 15, 25)), 15))
```
<span id="page-14-1"></span>vapour\_report\_attributes

*Read feature field attributes types.*

#### Description

Obtains the internal type-constant name for the data attributes in a source. Use this to compare the interpreted versions converted into R types by vapour\_read\_attributes.

```
vapour_report_attributes(dsource, layer = 0L, sql = "")
```
<span id="page-15-0"></span>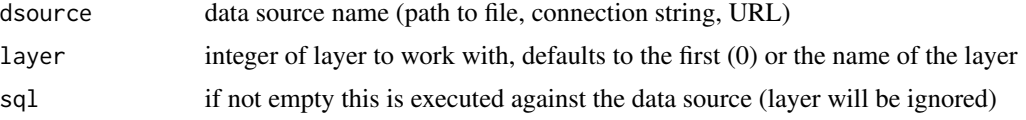

# Details

These are defined for the enum OGRFieldType in GDAL itself. [https://gdal.org/doxygen/](https://gdal.org/doxygen/ogr__core_8h.html#a787194bea637faf12d61643124a7c9fc) [ogr\\_\\_core\\_8h.html#a787194bea637faf12d61643124a7c9fc](https://gdal.org/doxygen/ogr__core_8h.html#a787194bea637faf12d61643124a7c9fc)

# Examples

```
file <- "list_locality_postcode_meander_valley.tab"
mvfile <- system.file(file.path("extdata/tab", file), package="vapour")
vapour_report_attributes(mvfile)
## modified by sql argument
vapour_report_attributes(mvfile,
 sql = "SELECT POSTCODE, NAME FROM list_locality_postcode_meander_valley")
```
<span id="page-15-1"></span>vapour\_sds\_names *GDAL raster subdatasets (variables)*

#### Description

A subdataset is a collection abstraction for a number of variables within a single GDAL source. If there's only one variable the datasource and the variable have the same data source string. If there is more than one the subdatasets have the form DRIVER:"datasourcename":varname. Each subdataset name can stand in place of a data source name that has only one variable, so we always treat a source as a subdataset, even if there's only one.

#### Usage

```
vapour_sds_names(x)
```
# Arguments

x a data source string, filename, database connection string, Thredds or other URL

# Details

Returns a list of datasource and subdataset. In the case of a normal data source, with no subdatasets the value of both entries is the datasource.

#### Value

list of character vectors, see Details

# <span id="page-16-0"></span>vapour\_srs\_wkt 17

# Examples

```
f <- system.file("extdata", "sst.tif", package = "vapour")
vapour_sds_names(f)
```
vapour\_srs\_wkt *PROJ4 string to WKT*

# Description

Convert a PROJ4 string to Well Known Text.

# Usage

vapour\_srs\_wkt(crs)

# Arguments

crs PROJ4 string

# Details

The function is vectorized because why not, but probably only ever will be used on single element vectors of character strings.

# Examples

vapour\_srs\_wkt("+proj=laea +datum=WGS84")

vapour\_vsi\_list *Read GDAL virtual source contents*

# Description

Obtain the names of available items in a virtual file source.

# Usage

```
vapour_vsi_list(dsource, ...)
```
#### Arguments

dsource data source name (path to file, connection string, URL) with virtual prefix, see Details ... ignored

The dsource must begin with a valid form of the special vsiPREFIX, for details see [GDAL Virtual](https://gdal.org/user/virtual_file_systems.html) [File Systems.](https://gdal.org/user/virtual_file_systems.html)

Note that the listing is not recursive, and so cannot be used for automation. One would use this function interactively to determine a useable /vsiPREFIX/dsource data source string.

#### Value

character vector listing of items

#### Examples

```
## Not run:
## example from https://github.com/hypertidy/vapour/issues/55
file <- "http/radmap_v3_2015_filtered_dose/radmap_v3_2015_filtered_dose.ers.zip"
url <- "http://dapds00.nci.org.au/thredds/fileServer/rr2/national_geophysical_compilations"
u <- sprintf("/vsizip//vsicurl/%s", file.path(url, file))
vapour_vsi_list(u)
#[1] "radmap_v3_2015_filtered_dose" "radmap_v3_2015_filtered_dose.ers"
#[3] "radmap_v3_2015_filtered_dose.isi" "radmap_v3_2015_filtered_dose.txt"
```
## End(Not run)

# <span id="page-18-0"></span>Index

sst\_c, [3](#page-2-0)

```
tas_wkt, 4
vapour (vapour-package), 2
vapour-package, 2
vapour_all_drivers, 3
vapour_all_drivers
        (vapour_gdal_version), 4
vapour_driver, 3
vapour_driver (vapour_gdal_version), 4
vapour_gdal_version, 3, 4
vapour_geom_summary, 3, 5
vapour_layer_names, 3, 6
vapour_raster_gcp, 3, 7
vapour_raster_info, 3, 8
vapour_read_attributes, 3, 10
vapour_read_extent, 3
vapour_read_extent
        (vapour_read_geometry), 11
vapour_read_geometry, 3, 11
vapour_read_geometry_text, 3
vapour_read_geometry_text
        (vapour_read_geometry), 11
vapour_read_names, 3, 13
vapour_read_raster, 3, 14
vapour_report_attributes, 3, 15
vapour_sds_names, 3, 7, 8, 16
vapour_srs_wkt, 17
vapour_vsi_list, 17
```